import ddf.minim.analysis.\*; import ddf.minim.\*; import processing.video.\*;

Minim minim; AudioPlayer jingle; FFT fft; // initialize variables for 3 videos /////////// Movie myMovie0; Movie myMovie1; Movie myMovie2; Movie myMovie3; Movie myMovie4; Movie myMovie5; float myDuration0; float myDuration1; float myDuration2; float myDuration3; float myDuration4; float myDuration5; float currentBandValue0; float currentBandValue1; float currentBandValue2; float currentBandValue3; float currentBandValue4; float currentBandValue5; float bandValue $0 = 0.0$ ; float bandValue1 =  $0.0$ ; float bandValue2 =  $0.0$ ; float bandValue $3 = 0.0$ ; float bandValue $4 = 0.0$ ; float bandValue $5 = 0.0$ ; ///////// int w; PImage fade; void setup() { size(1280, 400, P2D); frameRate(30);  $minim = new Minim(this);$ jingle = minim.loadFile("123.mp3", 2048);

```
 jingle.loop();
  fft = new FFT(jingle.bufferSize(), jingle.sampleRate());
  fft.logAverages (60, 7);
  //fft.linAverages(16);
  w = width/fft.avgSize(); 
 1/w = 1;
  strokeWeight(w);
  myMovie0 = new Movie(this, "al.mov");
  myDuration0 = myMovie0.duration();
  myMovie0.play();
  myMovie0.speed(8.0);
  myMovie1 = new Movie(this, "al.mov");
 myDuration1 = myMovie1.duration(); myMovie1.play();
  myMovie1.speed(8.0);
  myMovie2 = new Movie(this, "al.mov");
  myDuration2 = myMovie2.duration();
  myMovie2.play();
  myMovie2.speed(8.0);
  myMovie3 = new Movie(this, "al.mov");
  myDuration3 = myMovie3.duration();
  myMovie3.play();
  myMovie3.speed(5.0);
  myMovie4 = new Movie(this, "al.mov");
 myDuration4 = myMovie4.duration();
  myMovie4.play();
  myMovie4.speed(8.0);
  myMovie5 = new Movie(this, "al.mov");
  myDuration5 = myMovie5.duration();
  myMovie5.play();
  myMovie5.speed(8.0);
  background(0);
  fade=get(0, 0, width, height);
}
void draw()
\{ background(0);
  stroke(255);
  image(myMovie0, 30, 0);
  image(myMovie1, 230, 0);
  image(myMovie2, 430, 0);
  image(myMovie3, 630, 0);
  image(myMovie4, 830, 0);
  image(myMovie5, 1030, 0);
  fft.forward(jingle.mix);
```

```
for ( int i=0; i <fft.avgSize(); i++)
  {
  // line(((i*w)+(w/2))*2, height, ((i*w)+(w/2))*2, height - fft.getAvg(i));
  } 
  fade=get(0, 0, width, height);
}
void keyPressed()
{
 if ( key == 'n' )
 \{ jingle.skip(50000);
  }
}
void stop()
{
```

```
 currentBandValue0 = fft.getBand(20);
 currentBandValue1 = fft.getBand(21);
 currentBandValue2 = fft.getBand(22);
 currentBandValue3 = fft.getBand(23);
 currentBandValue4 = fft.getBand(24);
 currentBandValue5 = fft.getBand(25);
```
/\*

 if (currentBandValue0 > bandValue0 + 10.0) myMovie0.jump(myDuration0 / currentBandValue0); if (currentBandValue1 > bandValue1 + 0.0) myMovie1.jump(myDuration1 / currentBandValue1); if (currentBandValue2 > bandValue2 + 20.0) myMovie2.jump(myDuration2 / currentBandValue2); \*/

//

```
 if (currentBandValue0 > bandValue0 + 5.0) myMovie0.jump(currentBandValue0/8.5);
 if (currentBandValue1 > bandValue1 + 5.0) myMovie1.jump(currentBandValue1/8.5);
 if (currentBandValue2 > bandValue2 + 5.0) myMovie2.jump(currentBandValue2/8.5);
 if (currentBandValue3 > bandValue0 + 5.0) myMovie3.jump(currentBandValue0/8.5);
 if (currentBandValue4 > bandValue1 + 5.0) myMovie4.jump(currentBandValue1/8.5);
```

```
 if (currentBandValue5 > bandValue2 + 5.0) myMovie5.jump(currentBandValue2/8.5);
```

```
 bandValue0 = currentBandValue0;
 bandValue1 = currentBandValue1;
 bandValue2 = currentBandValue2;
 bandValue3 = currentBandValue3;
 bandValue4 = currentBandValue4;
 bandValue5 = currentBandValue5;
```

```
 // println("value0 " + bandValue0);
 // println("value1 " + bandValue1);
 // println("value2 " + bandValue2);
 // println("value3 " + bandValue3);
 // println("value4 " + bandValue4);
 // println("value5 " + bandValue5);
```
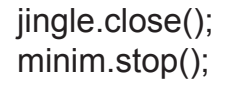

super.stop();

}